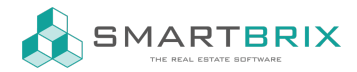

## Platzhalter als Währung formatiert

Damit in der Mail-Vorlage die richtige Währung ausgewählt wird, muss unter "Erweiterte Einstellungen" als Sprache {{ object.partner\_id.lang }} hinterlegt sein

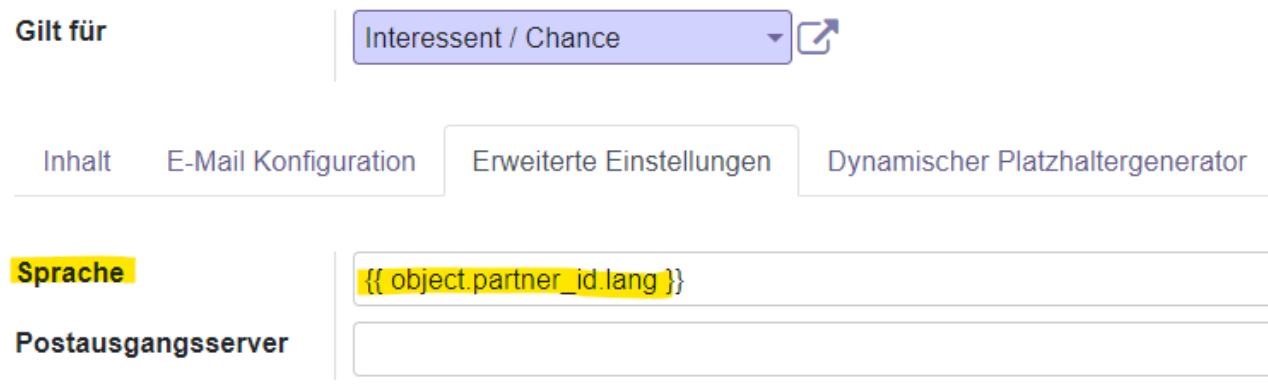

Zur Formatierung kann folgender HTML-Code verwendet werden,

wobei object.property\_id.forclosure\_market\_value durch den entsprechenden Platzhalter zu ersetzen ist.

<t t-out="format\_amount(object.property\_id.forclosure\_market\_value, object.company\_currency)" style="boxsizing:border-box;font-weight:bolder;" data-oe-t-inline="true" contenteditable="false">Verkehrswert</t>

 $\leftarrow$  +49 2761 835 10 72 @ invoicing@smartbrix.io  $\bullet$  http://www.smartbrix.io

SMARTBRIX GmbH • GF: Tobias Hammeke, David Färber • USt.-ID: DE341219498 • Amtsgericht Olpe HRB 11030 Volksbank Olpe-Wenden-Drolshagen eG • IBAN: DE70 4626 1822 0020 2235 00 • BIC: GENODEM1WDD